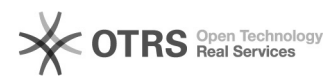

# As assinaturas digitais estão[..] **As assinaturas digitais estão[..]** 09/27/2023 14:36:11

# **FAQ Article Print Category:** BU::Entrega de tese e dissertação **Votes:** 0 **State: Result: Result:** 0.00 % **Last update:** 02/18/2021 11:33:49

### *Problem (public)*

As assinaturas digitais estão inválidas. O que fazer?

## *Solução (public)*

As validades das assinaturas podem ser verificadas no site<br>[1]https://assina.ufsc.br/verificador/. Verifique se você não fez nenhuma<br>modificação no documento que possa ter invalidado as assinaturas, como a<br>conversão para P ser assinado.

Os professores devem rever se seguiram todos os passos do [2]Manual para<br>criação de Certificado Digital e assinatura digital dos trabalhos de<br>conclusão - Orientadores e Coordenadores) de maneira correta. Caso ainda<br>tenham Certificação Digital no link específico, disponível no site<br>[3]https://e.ufsc.br/ajuda/como-assinar-um-documento-pdf-digitalmente-usando-o-siscd-online/<br>ou ainda, utilizar o Manual Alternativo, disponível em: [4]https://repositorio.ufsc.br/handle/123456789/202116 .

[1] https://assina.ufsc.br/verificador/<br>[2] https://repositorio.ufsc.br/handle/123456789/202117<br>[3] https://e.ufsc.br/ajuda/como-assinar-um-documento-pdf-digitalmente-usando-o-siscd-online/

[4] https://repositorio.ufsc.br/handle/123456789/202116